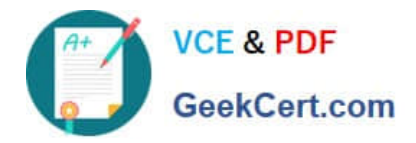

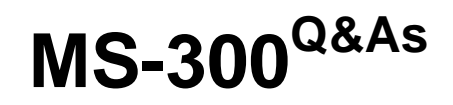

Deploying Microsoft 365 Teamwork

## **Pass Microsoft MS-300 Exam with 100% Guarantee**

Free Download Real Questions & Answers **PDF** and **VCE** file from:

**https://www.geekcert.com/ms-300.html**

100% Passing Guarantee 100% Money Back Assurance

Following Questions and Answers are all new published by Microsoft Official Exam Center

**C** Instant Download After Purchase

**83 100% Money Back Guarantee** 

- 365 Days Free Update
- 800,000+ Satisfied Customers

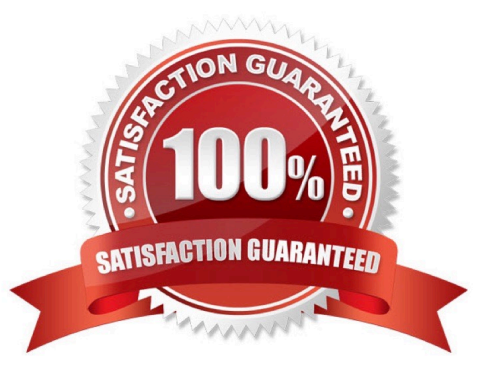

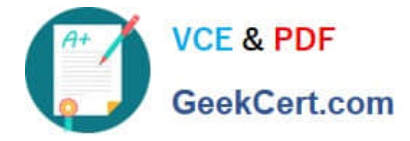

#### **QUESTION 1**

Your company has a Microsoft 365 subscription.

The company plans to use Office 365 groups and Microsoft Yammer. However, there might be users who do not have a corresponding Yammer identity.

You need to verify which users are only Yammer users. The solution must minimize administrative effort.

What should you do?

A. Export the users from Yammer. Export the active users from Microsoft 365. Compare the user names.

B. From the Microsoft 365 admin center, view the usage reports.

C. Run the Get-MSOLUser cmdlet and filter the results by License.

D. Run the Get-TeamUser cmdlet and filter the results by GroupId.

#### Correct Answer: B

#### **QUESTION 2**

You have a Microsoft 365 subscription. You need to configure the Microsoft Teams upgrade settings for three users as shown in the following table:

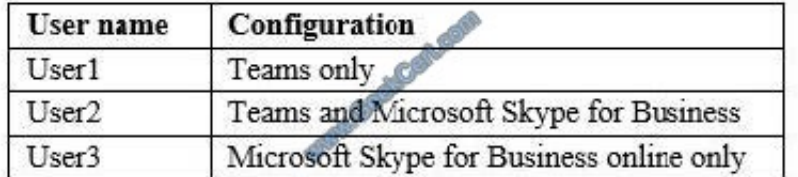

How should you complete the PowerShell script? To answer, drag the appropriate values to the correct targets. Each value may be used once, more than once, or not at all. You may need to drag the split bar between panes or scroll to view content.

NOTE: Each correct selection is worth one point.

Select and Place:

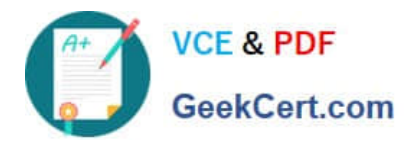

Values

#### **Answer Area**

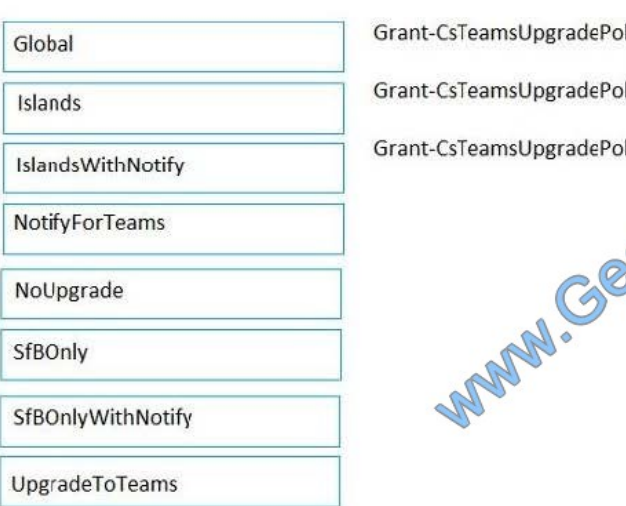

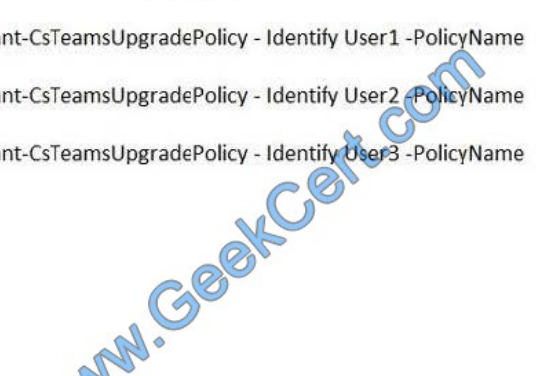

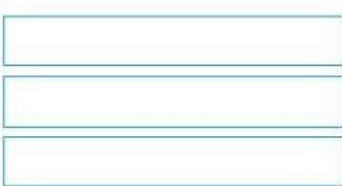

#### Correct Answer:

### Values **Answer Area** Grant-CsTeamsUpgradePolicy - Identify User1 -PolicyName UpgradeToTeams Global Grant-CsTeamsUpgradePolicy - Identify User2 PolicyName Islands MANN . Collection Grant-CsTeamsUpgradePolicy - Identify User3 -PolicyName SfBOnly IslandsWithNotify NotifyForTeams NoUpgrade SfBOnlyWithNotify

#### **QUESTION 3**

You have a Microsoft 365 subscription. You manage a Microsoft OneDrive for Business account that is used by the human resources (HR) department to share content.

You need to ensure that an HR department manager receives a notification email when an item in the OneDrive account is modified.

Which three actions should you perform in sequence? To answer, move the appropriate actions from the list of actions to the answer area and arrange them in the correct order.

Select and Place:

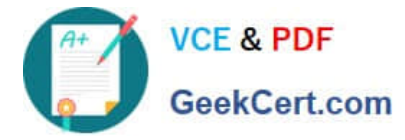

**Answer Area** 

#### **Actions**

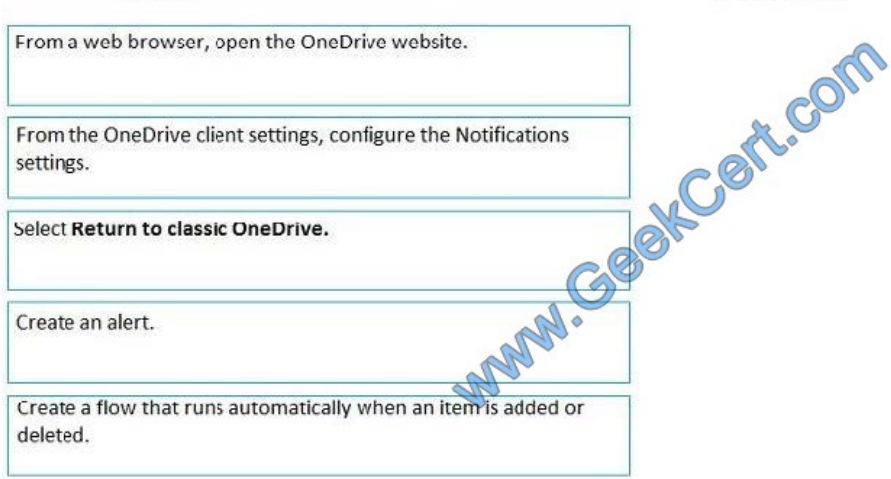

#### Correct Answer:

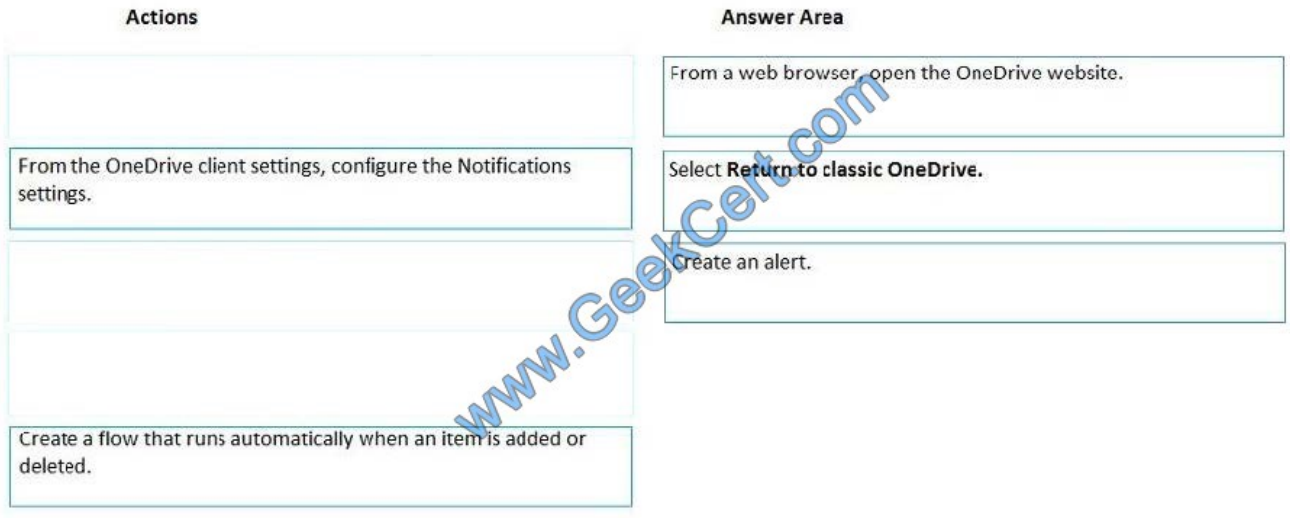

#### **QUESTION 4**

You have a Microsoft 365 tenant.

Guest users report that they cannot access files or Microsoft OneNote from Microsoft Teams. The guest users can access channels, chats, and conversations.

You need to ensure that the guest users can access the files and OneNote from Teams.

For what should you configure external sharing?

- A. Microsoft SharePoint Online
- B. Microsoft Yammer

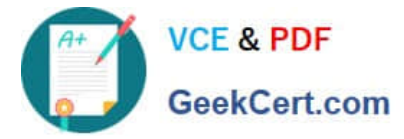

- C. Microsoft OneDrive for Business
- D. Microsoft Teams

Correct Answer: A

#### **QUESTION 5**

You need to configure the Yammer feed to meet the technical requirements.

What is the best way to achieve the goal? More than one answer choice may achieve the goal.

- A. Add a Contact Editor web part
- B. Embed a Yammer feed
- C. Add a Yammer web part
- D. Add a Yammer link
- Correct Answer: C

References: https://docs.microsoft.com/en-us/yammer/integrate-yammer-with-other-apps/embed-a-feed-into-asharepoint-site

[MS-300 PDF Dumps](https://www.geekcert.com/ms-300.html) [MS-300 Practice Test](https://www.geekcert.com/ms-300.html) [MS-300 Study Guide](https://www.geekcert.com/ms-300.html)

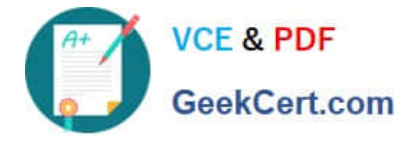

To Read the Whole Q&As, please purchase the Complete Version from Our website.

# **Try our product !**

100% Guaranteed Success 100% Money Back Guarantee 365 Days Free Update Instant Download After Purchase 24x7 Customer Support Average 99.9% Success Rate More than 800,000 Satisfied Customers Worldwide Multi-Platform capabilities - Windows, Mac, Android, iPhone, iPod, iPad, Kindle

We provide exam PDF and VCE of Cisco, Microsoft, IBM, CompTIA, Oracle and other IT Certifications. You can view Vendor list of All Certification Exams offered:

#### https://www.geekcert.com/allproducts

### **Need Help**

Please provide as much detail as possible so we can best assist you. To update a previously submitted ticket:

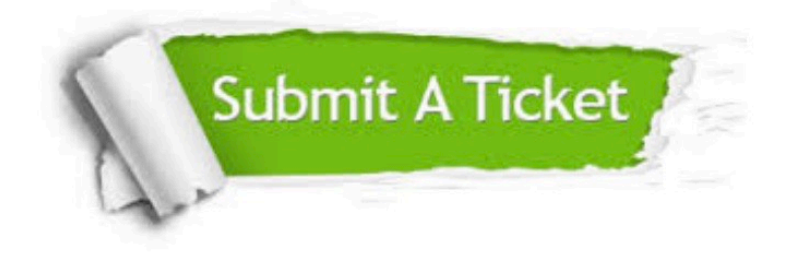

#### **One Year Free Update**

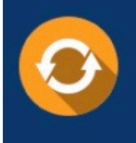

Free update is available within One fear after your purchase. After One Year, you will get 50% discounts for updating. And we are proud to .<br>poast a 24/7 efficient Customer Support system via Email

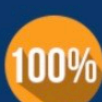

**Money Back Guarantee** 

To ensure that you are spending on quality products, we provide 100% money back guarantee for 30 days from the date of purchase

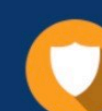

#### **Security & Privacy**

We respect customer privacy. We use McAfee's security service to provide you with utmost security for vour personal information & peace of mind.

Any charges made through this site will appear as Global Simulators Limited. All trademarks are the property of their respective owners. Copyright © geekcert, All Rights Reserved.